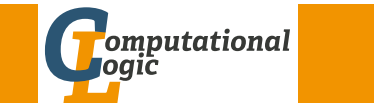

# Einführung in das Wissenschaftliche Arbeiten

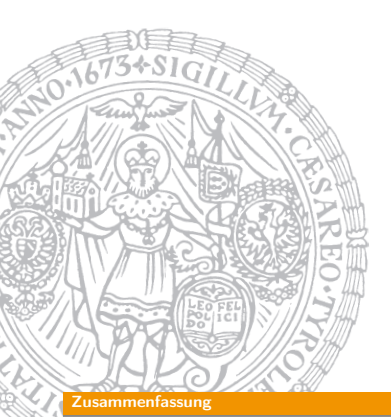

Georg Moser

Institut für Informatik @ UIBK

Sommersemester 2016

# <span id="page-0-0"></span>[Pro](#page-0-0)seminaraufgaben (für den 13[. April\)](http://cl-informatik.uibk.ac.at)

- 1 Lesen Sie das Kapitel "Literatur ermitteln" von Stefan Cramme und Christian Ritzi im Buch.
- 2 Erstellen Sie einen Katalog von Datenbanken (zumindest 5) für Literatur, die für die Informatik relevant ist.
- <sup>3</sup> Beschäftigen Sie sich mit dem Thema "unlauteres Zitieren" besonders am Beispiel österreichischer Politiker.
- 4 Klären Sie welche rechtlichen Konsequenzen ein Plagiat für Studierende der Universität Innsbruck hätte.

## Zusammenfassung der letzten LVA

#### Beispiel

- **1** Metakognition Den eigenen Lernprozess reflektieren
- **2 Syntaktisch-semantische Analyse** Begriffe klären
- **3** Reduktion Den Text auf seine wesentlichen Aussagen reduzieren
- 4 Rekonstruktion Die wesentlichen Textaussagen mit Hilfe non-verbaler Zeichen rekonstruieren
- **5** Elaboration Dem Text kritisch gegenübertreten

GM (Institut für Informatik @ UIBK) Einführung in das Wissenschaftliche Arbe

#### Inhalte

## Inhalte der Lehrveranstaltung Erarbeiten und Verstehen von Texten

Texte verstehen bzw. in eigenen Worten zusammenfassen, Literaturrecherche, Recherchen im Internet, richtig zitieren

#### Form und Struktur einer Arbeit

Textsorten: Bachelor- und Masterarbeiten, Thema analysieren und in Form bringen

#### **LAT<sub>E</sub>X**

Eingabefile, Setzen von Text, bzw. von Bildern, Setzen von mathematischen Formeln, Seitenaufbau, Schriften, Spezialfälle

#### Bewertung, Prüfung und Präsentation von Arbeiten

Bewerten von anderen Arbeiten, Das review System in der Informatik, Präsentieren: eine Einführung

## Literaturrecherche

- Die folgenden Werkzeuge erleichtern die Literatursuche:
- **1** Suchmaschinen
- 2 The DBLP Computer Science Bibliography
- **3** Online Bibliothekskatalog
- 4 Elektronische Zeitschriftenbibliothek
- **5** Digitale Archive
- 6 Publish or Perish

 $GM$  (Institut für Informatik @ UIBK) Einführung in das Wissenschaftliche Arbeiten 1988 in the 44/1

# <span id="page-1-0"></span>[The](#page-1-0) DBLP Computer Science Bibliography

## DBLP

**Literaturrecherche** 

- DBLP stellt bibliographische Daten zu den wichtigsten Konferenzen und Zeitschriften im Bereich Informatik zur Verfügung
- Derzeit werden 2,938,853 Artikel indiziert
- [Ursprüngl](file:www.google.at)ich war dieser Bibliotheksdienst auf Konferenzen und [Zeitschriften im Bereich Datenbanken](http://www.informatik.uni-trier.de/~ley/db/) (DataBase) und logischer Programmierung (Logic Programming) beschränkt
- [DBLP bietet:](http://search.obvsg.at/primo_library/libweb/action/search.do?vid=UIB)

## **11 [Elektronische Editionen](http://rzblx1.uni-regensburg.de/ezeit/fl.phtml?bibid=UBI)**

- 2 [Statistiken zur Häufigkeit der Zitierung](http://www.google.com/onceuponatime/technology/pigeonrank.html)
- 3 [Biblio](http://dl.acm.org/)graphische Daten
- [Bis 2011 vo](http://www.harzing.com/pop.htm)n Institut für Informatik der Universität Trier verwaltet; jetzt ist es ein Gemeinschaftsprojekt der Universität Trier und Schloss Dagstuhl - Leibniz-Zentrum für Informatik GmbH

#### teraturrecherche

# Google

## Fragen

- Wie funktioniert google?
- Genauer, wie bestimmt google die Reihenfolge der Ergebnisse?

## So?

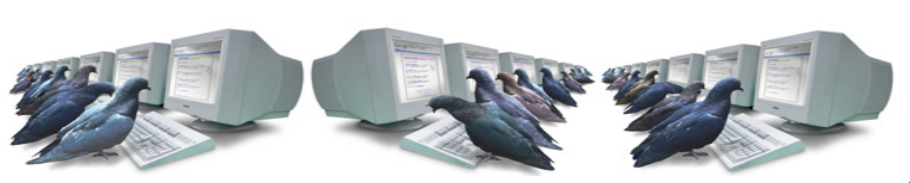

#### Antwort

PageRank™ ist ein von Larry Page und Sergei Brin entwickeltes Verfahren die Popularität eines Links festzustellen; grob gesagt ist die Intuition dass ein populärer Link auch der richtige Link sein wird

GM (Institut für Informatik @ UIBK) Einführung in das Wissenschaftliche Arbe

#### Literaturrecherche

# Publish or Perish

## Definition

- Der h-index berechnet sich als die größte Anzahl von Artikeln h, die zumindest h-mal zitiert wurden
- Der Index misst Produktivität (Anzahl der Artikel), sowie Einfluss dieser (Anzahl der Zitate)
- Der Index ist nur innerhalb eines Fachgebiets (bzw. in Teilgebieten davon) sinnvoll verwendbar

## Beispiel

- Wissenschaftler GM hat 13 Artikel publiziert, die zumindest 13-mal zitiert wurden
- GM ist also mäßig produktiv und einflussreich
- Aber, auch ...[T]he thesis of GM constitutes a milestone which provides many significant new results in this area."

# Wenn das nicht funktioniert

#### Beispiel

Suchen Sie den Artikel "Subrecursion and lambda representation over free algebra" von Daniel Leivant, Feasible mathematics (Ithaca, NY, 1989), 281–291, Progr. Comput. Sci. Appl. Logic, 9, Birkhäuser Boston, Boston, MA, 1990

## Beispiel (Fortsetzung)

- Der Artikel ist als Volltext nicht im Internet verfügbar
- Der Artikel ist nicht in der (Online-)Bibliothek verfügbar
- Der Artikel scheint nicht in DBLP, einer Fachdatenbanken auf
- Was tun? KollegInnen fragen

Here it is. Sorry for the delay

(and the not-so-good quality).

#### .<br>GM (Institut für Informatik @ UIBK) Einführung in das Wissenschaftliche Arbe

#### <span id="page-2-0"></span>Exakt zitieren

#### [Defi](#page-1-0)nition

Das Satzzitat dient dazu einen Satz, oder Satzteil zu übernehmen; der Satz wird in Anführungszeichen gestellt und in den Fließtext übernommen

#### Beispiel

"The multi-robot paradigm brings a new dimension to these problems"<sup>a</sup>

<sup>a</sup>Alex Wright. The social life of robots. Commun. ACM 55(2), 2012, page 19

#### Definition

Das Absatzzitat will einen ganzen Absatz übernehmen, dazu wir der Absatz typographisch abgehoben

## Beispiel

..Simmons' work with NASA eventually gave rise to the Distributed Robot Architectures (DIRA) project [...]", cf. [?]

#### Exakt zitieren

# Exakt zitieren

### Definition

- Ein Zitat ist die wortwörtliche Wiederholung
- Eine Paraphrase bezeichnet die Darstellung des Gedanken eines Anderen in eigenen Worten
- Sowohl Zitat als auch Paraphrase sind durch Quellenangabe (das Werk, der Artikel genügt) zu belegen

## Definition

Das Wortzitat dient der Übernahme der Terminologie, wenn der Begriff noch nicht etabliert ist; das Zitat wird durch Anführungszeichen markiert

#### Beispiel

Das "multi-robot-paradigm" [?] stellt die Programmierung von Robotern vor eine neue Herausforderung

GM (Institut für Informatik @ UIBK) Einführung in das Wissenschaftliche Arbeiten 49

#### Exakt zitieren

#### Definition

- Ein Zitat im Zitat wird in einfache Anführungszeichen gesetzt und nicht ausgewiesen
- Auslassungen müssen gekennzeichnet werden; etwa durch [...]; Hervorhebungen werden beibehalten
- Englischer Text muss nicht übersetzt werden; Texte in anderen Sprachen schon
- Fehler im Zitat werden beibehalten und mit sic oder ! markiert

## Verweis auf Webseiten

- Quellen die nur online verfügbar sind können unter der Angabe des Links zitiert werden
- Einzelne Webseiten nur dann zitieren, wenn diese stabil sind (und dann besser als Fußnote)
- Wenn auf den Inhalt von fluktuierenden Seiten verwiesen wird, muss das Datum des Zugriffs beigefügt werden

# Wie zitiert man Wikipedia?

Kurze Antwort

Am besten gar nicht!

## Beispiel

- Wikipedia $^a$  says "Ist  $G = (V, E)$  ein Graph, dann heißt ein Weg  $(v_1, \ldots, v_n)$  mit  $v_i \in V$  für  $i = 1, \ldots, n$  Zyklus, wenn  $v_1 = v_n$  gilt."
- Diskrete Mathematik says (siehe [?]) "Ein Tupel  $(k_0, k_1, \ldots, k_{\ell-1}) \in E^\ell$  heißt ein Weg von  $c$  nach  $d$  der Länge  $\ell$ , wenn es Ecken  $e_0, e_1, \ldots, e_\ell \in V$  gibt mit  $e_0 = c$ ,  $e_\ell = d$ , und  $q(k_i)=e_i$ , sowie z $(k_i)=e_{i+1}$  [...]. Ein nichtleerer geschlossener Weg mit paarweise verschiedenen Kanten wird ein Zykel genannt."

a https://de.wikipedia.org/w/index.php?title=Zyklus\_ (Graphentheorie)&oldid=153183698

#### $G$ (Institut für Informatik @ UIBK) Einführung in das Wissenschaftliche Arbeiten 52

#### Präzise Quellenangabe

# <span id="page-3-0"></span>**[Zitiers](#page-3-0)ysteme**

## Definition

- Die "anglo-amerikanische Zitierweise" arbeitet mit einem Kurzbeleg im Text und verzichtet auf den Literaturnachweis in Fußnoten
- Die gesamte Arbeit wird im Literaturverzeichnis zitiert
- In Naturwissenschaften und der Informatik das häufigste Zitiersystem
- Eine Variante ist das Zitieren der Arbeit in Fußnoten (wie in den "Communications of the ACM")

## Definition

- Das "deutsche" Zitiersystem arbeitet mit Anmerkungen in Fuß- oder Endnoten.
- [Nach jedem Zitat folgt etwa eine Fußnote, die das Zitat s](https://de.wikipedia.org/w/index.php?title=Zyklus_(Graphentheorie)&oldid=153183698)eitengenau [belegt](https://de.wikipedia.org/w/index.php?title=Zyklus_(Graphentheorie)&oldid=153183698)

# Wie zitiert man Wikipedia?

## Fast richtige Antwort

- **1** sowenig wie möglich
- 2 nur wenn es nicht anders geht und nach sorgfältiger Prüfung, ob nicht die angegebenen Referenzen tauglicher sind
- 3 immer mit Zitierhilfe

## Wiederholung

URLs sollte man in Fußnoten, nicht in der Bibliografie aka Literaturverzeichnis zitieren

#### GM (Institut für Informatik @ UIBK) Einführung in das Wissenschaftliche Arbe

#### Präzise Quellenangabe

# Präzise Quellenangabe

## Literaturverzeichnis

Alex Wright. The social life of robots. Commun. ACM, 55(2):19–21, 2012.

## Quellendatenbank

#### @article{DBLP:journals/cacm/Wright12a,

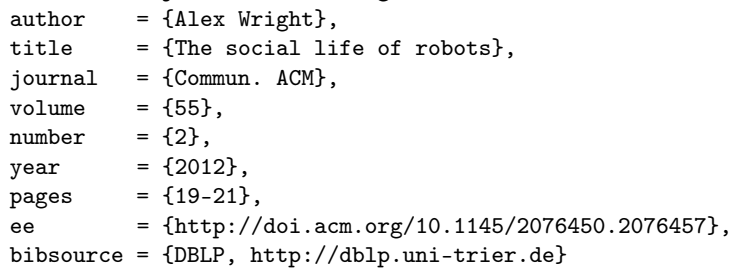

}

# Quiz

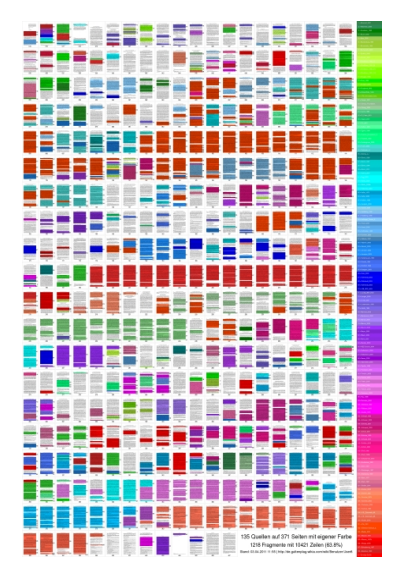

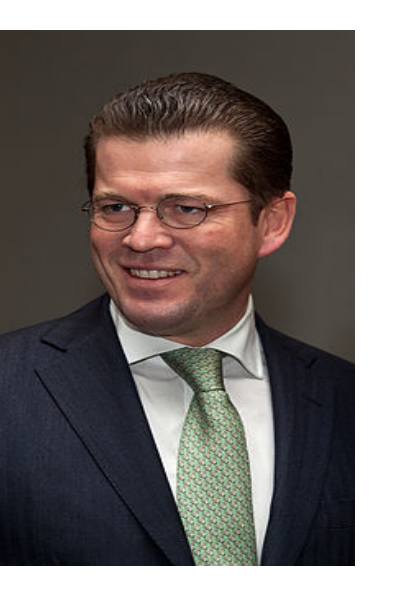

# Proseminaraufgabe (für den 20. April)

- 1 Finden Sie weitere Beispiel von groben Plagiatsfällen; nennen Sie zumindest zwei weitere.
- <sup>2</sup> Lesen Sie das Kapitel "Lust statt Last: Wissenschaftliche Texte schreiben" von Norbert Frank, Sektionen 1–3
- 3 Nennen Sie zumindest 3 Schreibhürden

GM (Institut für Informatik @ UIBK) Einführung in das Wissenschaftliche Arbeiten 1988 auch 1988 56/1

 $GM$  (Institut für Informatik @ UIBK) Einführung in das Wissenschaftliche Arbeiten 1988 auch 57/1